# **B1B**: Strukturierung und Management geowissenschaftlicher Daten – 2D-Realisierung und 3D-Perspektiven

## [Michael Alten](mailto:alten@zedat.fu-berlin.de) & Heinz Burger

Institut für Geologie, Geophysik und Geoinformatik, FR Geoinformatik, Malteserstraße 74–100, 12249 Berlin

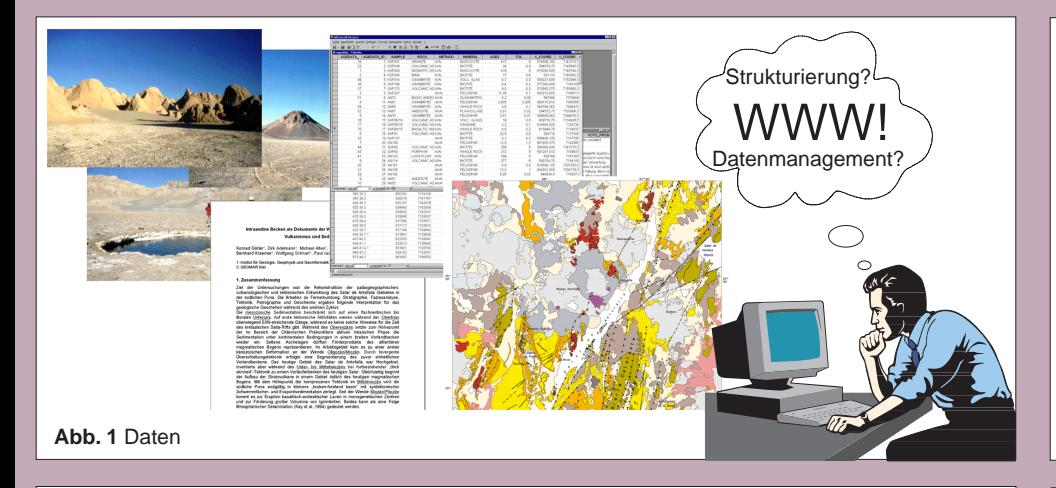

#### **Abb. 2** Geologische Hypermap

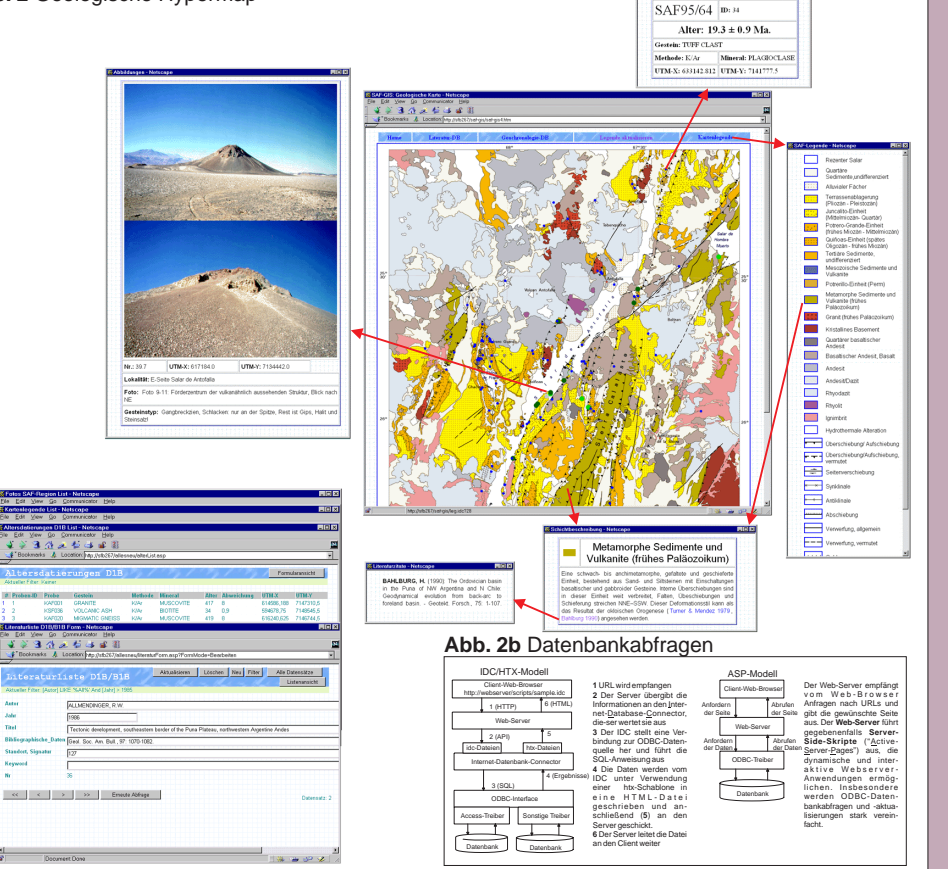

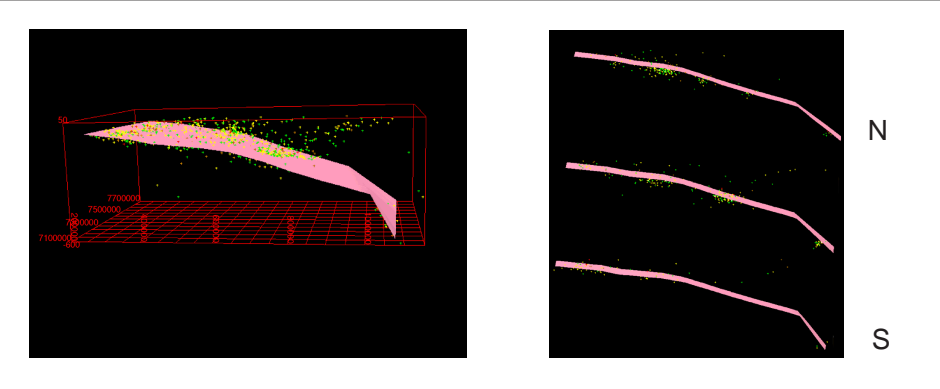

**Abb. 3** 3D-Visualisierung der Benioffzone und der Bebenherde im Untersuchungsgebiet zwischen 21 und 26° S

## Die Daten

Als Ergebnis von Geländeaufenthalten und Laboruntersuchungen liegen zahlreiche Meßwerte und Beobachtungen vor, die zum größtenTeil anhand von UTM Koordinaten lokalisierbar sind. Als Kartenbasis dient die geologische Karte des Salar de Antofalla. Für das vorliegende Informationsssystem wurden zu Demonstrationszwecken zunächst ein Datensatz mit geochronologischen Datierungen und ein Fotodatensatz ausgewählt sowie Textauszüge aus dem SFB-Berichtsband 1998 übernommen. Außerdem stand eine sehr umfangreiche, von Mitarbeitern des Teilprojektes D1B zusammengestellte Literaturliste zur Verfügung. Die Datensätze lagen in gängigen Formaten vor und konnten mit geringem Aufwand in das Informationssystem integriert werden.

### Das Ergebnis

Das Ergebnis der Arbeiten ist ein WWW-basiertes Informationssystem auf der Grundlage einer geologischen Hypermap. Als Basis dienen sog. "clientside clickable image maps", es handelt sich hier um vier 1050x1312 Pixel große geologische Karten, die lückenlos mit verweissensitiven Bereichen unterlegt sind. Die roten Pfeile in Abb. 2a demonstrieren die Verknüpfung von Verweis und Ziel-URL. Aus dieser Sicht auf das Informationssystem ist ein ausschließlich lesender Zugriff auf den Datenbestand möglich, die Ausgabedateien (selbst die Kartenlegende!) werden jedoch dynamisch nach dem IDC/HTX-Modell (Abb. 2b) ausschließlich aufgrund von ODBC-Datenbankabfragen erzeugt und befinden sich nach Aktualisierungen in der Datenbank systemweit auf dem neuesten Stand.

Aufgrund der Vielseitigkeit von HTML läßt sich die Datenausgabe speziell bei "Multimedia-Datentypen" meist sehr einfach realisieren.

Dieser Teil des Informationssystems läßt sich mit geringfügigen Modifikationen sehr leicht ins Internet stellen.

Die zweite Möglichkeit des Zugriffs – sowohl lesend als auch schreibend(!) – auf den Datenbestand läßt sich ebenfalls mit normalen Browsern über das WWW erreichen. Für räumlich verteilte Arbeitsgruppen bedeutet dies, daß nur noch eine einzige Server-Datenbank nötig wäre, um alle Mitglieder mit den jeweils aktuellsten Daten zuversorgen und in die auch sofort die aktuellsten Daten eingegeben werden können.

Diese Funktionalität wurde im hier vorgestellten Informationssystem mittels des Visual Interdev Tools auf dem Internet Information Server 3.0 erreicht und beruht auf dem in Abb.2b gezeigten ASP-Modell.

#### Ausblick

Durch interaktive Abfragen aus der Datenbank bzw. Clipping von 3D-Modellen können schnell Profilschnitte erzeugt werden, die eine Interpretation und Kontrolle von 3D-Lagebeziehungen von geologischen/geophysikalischen Daten und Modellen erlauben. Ziel ist die Verbesserung der Darstellungsmöglichkeiten der 3D-Geodaten, um in Diskussionsforen o.ä. eine schnelle Überprüfung von Arbeitshypothesen oder Planungsalternativen anbieten zu können.

Datenquelle: R. Porth (1993): Die Seismizität der andinen Subduktionszone.– Dipl.-Arb.

(Die Darstellung der aktuellen, im SFB 267 analysierten Bebenherde findet sich auf den Postern desTP C4)